## **The C++98 Ice String Converter Plug-in**

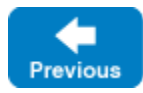

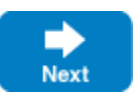

The Ice run time includes a plug-in that supports [conversion](https://doc.zeroc.com/pages/viewpage.action?pageId=18262718) between UTF-8 and native encodings on Unix and Windows platforms. You can use this plugin to install converters for narrow and wide strings into the communicator of an existing program. This feature is primarily intended for use in scripting language extensions such as Ice for Python<sup>1</sup>; if you need to use string converters in your C++ application, we recommend using the technique described in [Installing String Converters with C++98](https://doc.zeroc.com/pages/viewpage.action?pageId=18262717) instead.

Note that an application must be designed to operate correctly in the presence of a string converter. A string converter assumes that it converts strings in the native encoding into the UTF-8 encoding, and vice versa. An application that performs its own conversions on strings that cross a Slice interface boundary can cause encoding errors when those strings are processed by a converter.

## Configuring the Ice String Converter Plug-in

You can install the plug-in using a [configuration property](https://doc.zeroc.com/pages/viewpage.action?pageId=18263653) like the one shown below:

Ice.Plugin.IceStringConverter=Ice:createStringConverter iconv=encoding[,encoding] windows=code-page

The first component of the property value represents the plug-in's [entry point,](https://doc.zeroc.com/display/IceMatlab/Plug-in+Configuration) which includes the abbreviated name of the shared library or DLL (Ice) and the name of a factory function (createStringConverter).

The plug-in accepts the following arguments:

- iconv=encoding[,encoding] This argument is optional on Unix platforms and ignored on Windows platforms. If specified, it defines the iconv names of the narrow string encoding and the optional wide-string encoding. If this argument is not specified, the plug-in installs a narrow string converter that uses the default locale-dependent encoding.
- windows=code-page This argument is required on Windows platforms and ignored on Unix platforms. The code-page value represents a code page number, such as 1252.

The plug-in's argument semantics are designed so that the same configuration property can be used on both Windows and Unix platforms, as shown in the following example:

Ice.Plugin.IceStringConverter=Ice:createStringConverter iconv=ISO8859-1 windows=1252

If the configuration file containing this property is shared by programs in multiple implementation languages, you can use an alternate syntax that is loaded only by the Ice for C++ run time:

Ice.Plugin.IceStringConverter.cpp=Ice:createStringConverter iconv=ISO8859-1 windows=1252

If using static libraries, you must also call the [Ice::registerIceStringConverter](https://doc.zeroc.com/display/IceMatlab/Using+Plugins+with+Static+Libraries) function to ensure the plug-in is linked with your application.

 $1$  Ice for Python only supports string converters when using Python 2.x.

Back to Top ^

## See Also

- [UTF-8 Conversion with C++98](https://doc.zeroc.com/pages/viewpage.action?pageId=18262718)
- [Installing String Converters with C++98](https://doc.zeroc.com/pages/viewpage.action?pageId=18262717)
- [Plug-in Configuration](https://doc.zeroc.com/display/IceMatlab/Plug-in+Configuration)
- [Ice.InitPlugins](https://doc.zeroc.com/pages/viewpage.action?pageId=18263649) • Ice.Plugin.
- [Ice.PluginLoadOrder](https://doc.zeroc.com/display/IceMatlab/Ice.PluginLoadOrder)

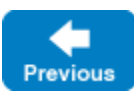

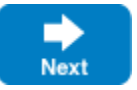